**HTML5 and CSS3**

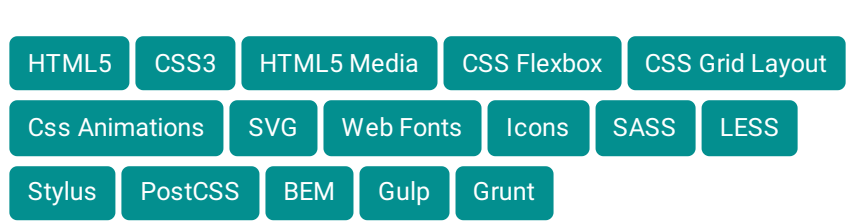

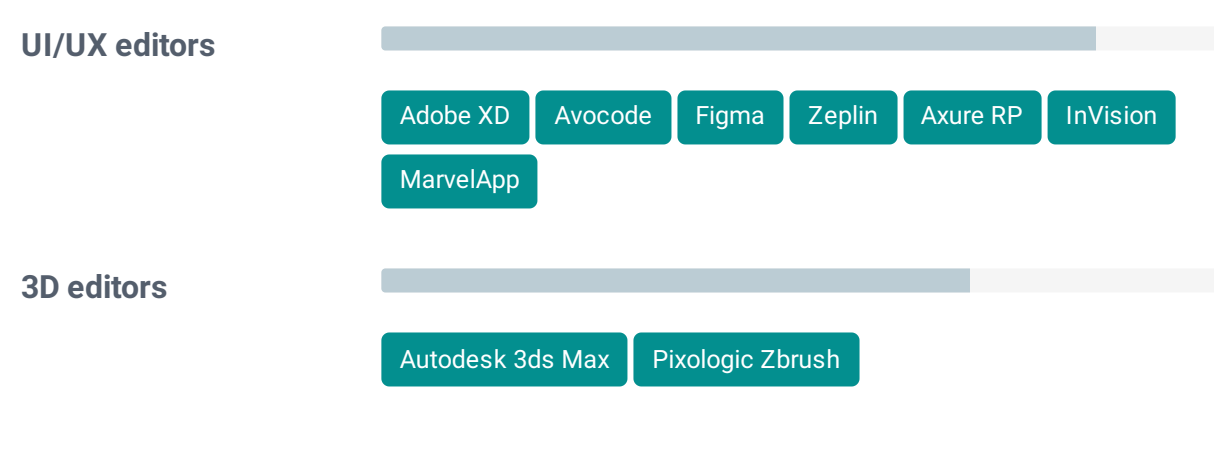

Меня зовут Дмитрий Затуловский. Родился в 1972 году, мне 48 лет. Я начал свою профессиональную карьеру в 1996 году. Проектировал и внедрял компьютерные сети в течение нескольких лет. С 1999 года работал в сфере печати, дизайна и рекламы, почти 12 лет. На последнем месте работы занимал должность арт-директора. Последние 9 лет занимаюсь веб-разработкой, как дизайнер, HTML и CSS кодер, и JavaScript-программист. Я фрилансер.

Вы можете скачать [Резюме](https://grafsoul.github.io/images/pdf/dmitriy_zatulovskiy_cv_en.pdf)/CV.

Ниже приведен список web приложений, которые я сделал за последние три года.

**[VID.OK](https://github.com/GrafSoul/webrtc-video-chat)** - Простой пример использования технологии WebRTC для создания Видео-чата. **[PAINT.OK](https://github.com/GrafSoul/webrtc-paint-chat)** - Пример приложения для совместного рисования и общения. **[READ.OK](https://github.com/GrafSoul/react-speech-synthesis)** - Приложение для синтеза речи (React.js и Speech Synthesis API). **[DICT.OK](https://github.com/GrafSoul/react-speech-to-text)** - Приложение для преобразования речи в текст (React.js и Web Speech API). **[SAY.OK](https://github.com/GrafSoul/react-socket-io-chat)** - Пример построения чата (React.js и Socket.io).

**[IntoPoint](https://github.com/GrafSoul/IntoPoint)** - Приложение для хранения ссылок на сайты, заметок, кода и RSS новостей.

Ниже приведен список приложений для Windows OS, я сделал их за последние три года.

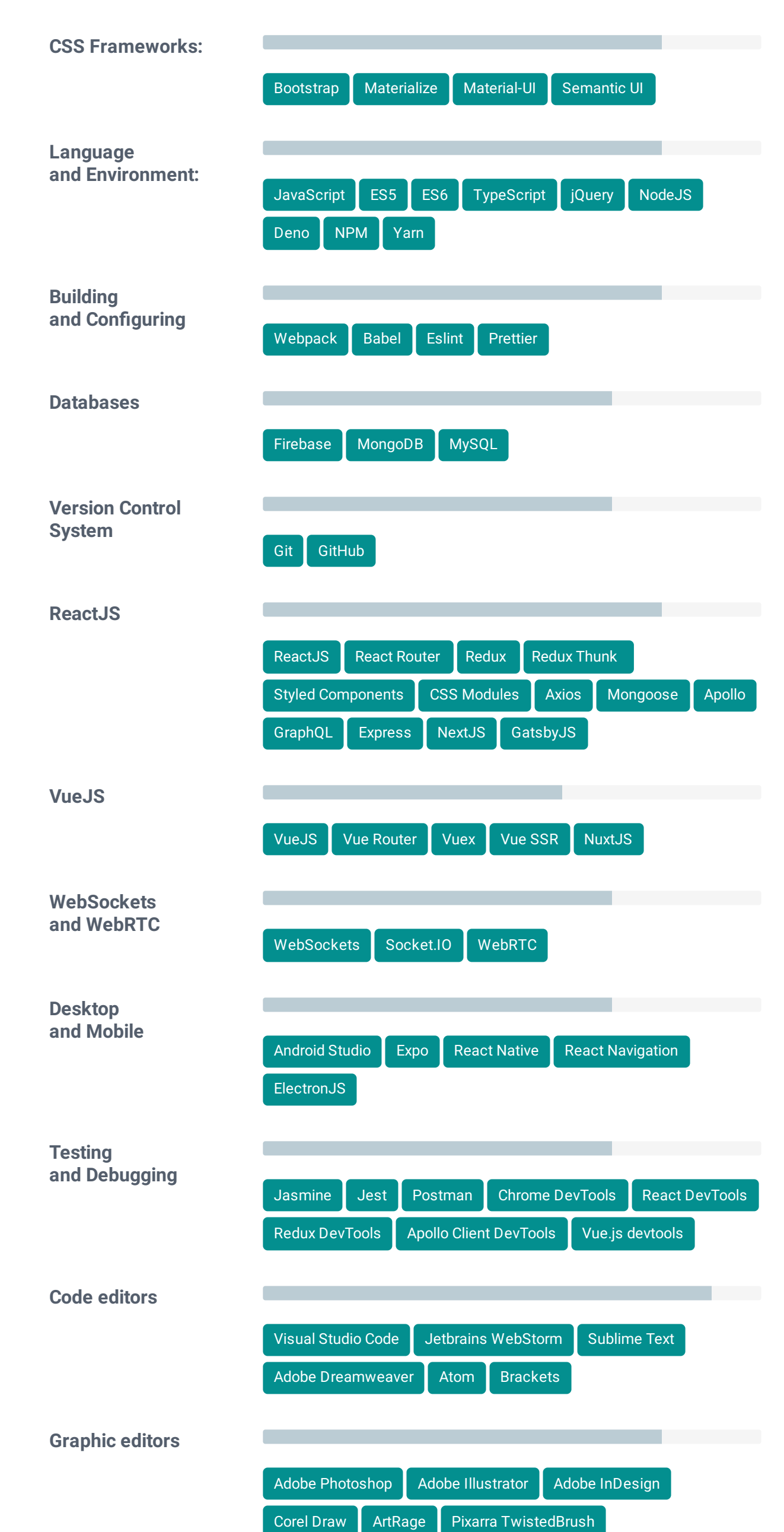

**[Radion](https://github.com/GrafSoul/radio-online)** - Приложения для прослушивания радиостанций и записи вещания. **[Reco](https://github.com/GrafSoul/media-recorder)** - Приложение для записи видео и аудио с веб-камеры. **[WrappS](https://github.com/GrafSoul/wrapps)** - Оболочка для использования различных аудио и видео сервисов. **[Voice Clock](https://github.com/GrafSoul/voice-clock)** - Приложение Voice Clock для голосового уведомления о текущем времени. **[Talker](https://github.com/GrafSoul/talker)** - Приложения для чтения текста с помощью голосового движка. **[Tempus](https://github.com/GrafSoul/tempus)** - Простое приложение для работы со временем.

**[Dictantor](https://github.com/GrafSoul/dictantor-chrome-app)** - Приложение для преобразования голоса в текст.

Разрабатываю интерфейсы для веб-сервисов, создаю корпоративные сайты, интернетмагазины, целевые страницы для сервисов и продуктов. Делаю SPA-приложения на ReactJS и Vue JS.

### **Дизайнер** 2010 - 2011 года в 2010 - 2011 года в 2010 - 2011 года в 2010 - 2011 года в 2010 - 2011 года в 2010 - 2011

"SM-Alliance", Ташкент

Выполнял работу по продвижению продукции LG и AOC на рынок. Будучи дизайнером, я занимался разработкой рекламных кампаний, вывесок, стендов для торговых точек, а также дизайном магазинов. Я готовил к печати рекламные макеты для печати в СМИ, а также наружную рекламу, размещаемую на рекламных конструкциях в городе. Занимался изготовлением флеш баннеров для информирования об акциях и новинках через интернет.

"DiPLUS", Ташкент

Основными обязанностями были разработка нового дизайна газеты и его реализация, верстка, оформление статей, подготовка фотографий и иллюстраций к печати, работа с типографиями, контроль качества печати, организация работы с фотографами, оказание технической поддержки. Я отвечал за все технические и художественные процессы в редакции газеты.

"Career Press" , Ташкент

Работал в журнале "Карьерист" художественным руководителем. Основными обязанностями были разработка и реализация основной концепции журнала, верстка, оформление статей, подготовка фотографий и иллюстраций к печати, работа с типографиями, контроль качества печати, организация работы с фотографами журнала, обеспечение технической поддержки издания. Я отвечал за все технические и художественные процессы в редакции журнала.

## **Web Дизайнер** 2007 - 2010

"LIS International Design.", Ирвин, США

Я выполнял заказы на разработку дизайна сайтов, а также фирменного стиля для различных компаний, являющихся клиентами LIS International Design.

"BAS Programme (EBRD)", Ташкент

Выполнял дизайн и верстку рассылок проекта для электронной почты, а также дизайн и верстку ежемесячных отчетов.

"NCI Projects Inc.", Ташкент

Работал над созданием корпоративного сайта и занимался его поддержкой и продвижением (баннеры, заставки, обои). Tак же занимался офисным дизайном (буклеты, папки, ручки, блокноты). Работал над дизайном рекламной площадки на выставке "Китель 2002" (в Казахстане), участвовал в разработке электронного учебника по русскому языку (для младших классов) для Министерства народного образования Узбекистана. Занимался разработкой фирменного стиля компании "Софт Инженер" (Казахстан).

#### Дизайнер и Флеш разработчик и против 2003 году и при приняти 2003

Фрилансер Front End Developer, UI/UX Designer, HTML Layout maker

"MFD-InfoCenter.", Москва

Выполнял заказы на изготовление баннеров для рекламных интернет кампаний. Разрабатывал и готовил к печати элементы офисного дизайна.

### **Дизайнер и Арт директор 1999 - 2008**

Центр Экономических Исследований. (Проект UNDP "Социальное и экономическое развитие Узбекистана"), Ташкент

Работал в журнале "Экономическое обозрение", издаваемом Центром, заведовал отделом публикаций, также выполнял работы по верстке, дизайну, изготовлению рекламных оригинальных макетов, ретуши и подготовке фотографий к печати. Я отвечал за все технические и художественные процессы в редакции журнала.

#### **Инженер and Менеджер проектов 1996-1998** 1996 - 1998

OOO "Олсофт", Ташкент

Я работал менеджером проектов в области компьютерных сетевых технологий, а также возглавлял группу, занимающуюся разработкой веб-сайтов и изготовлением рекламных оригинальных макетов для клиентов компании.

#### **Список [сертификатов](https://github.com/GrafSoul/certificates)**

#### **Udacity**

- 1.) Certificate Nanodegree Program Front End Web Developer.
- 2.) Certificate Nanodegree Program Android Development Track.
- 3.) Certificate Nanodegree Program Front End Development Track.
- 4.) Certificate Nanodegree Program Full Stack Development Track.

#### **GeekBrains**

1.) Certificate - Design the user interface . UI/UX.

2.) Certificate - Website development on your own-intensive Web Development Training. Creating a personal website.

- 3.) Certificate Intensive Introduction to Programming. Online course.
- 4.) Certificate Fundamentals of database.

# Дмитрий Затуловский

Front End Developer, UI/UX Designer, HTML Layout maker

- **g** [grafsoul](https://join.skype.com/invite/elaqxk6G0d0N)
- [@GrafSoul](https://tlgg.ru/@GrafSoul)
- **S** [@GrafSoul](https://twitter.com/GrafSoul)
- in [Linkedin/DZ](https://www.linkedin.com/in/dmitriy-zatulovskiy-0469331a1/)
- [github.com/GrafSoul](https://github.com/GrafSoul)
- $\bigoplus$  [grafsoul.github.io](https://grafsoul.github.io/)
- [CodePen/NetWorkRoom](https://codepen.io/NetWorkRoom)
- **<sup><sup>◆</sup>[CodePen/Xgarf](https://codepen.io/Xgraf)**</sup>
- √⊗ JSFiddle/ NetWorkRoom

### **ОБРАЗОВАНИЕ**

#### **Младший [Инженер](https://jsfiddle.net/user/NetWorkRoom/fiddles/)**

Ташкентский радиотехнический техникум 1987 - 1990

**UX Developer GeekBrains** 2018

**Front End Developer Udacity** 2020

## **ЯЗЫКИ**

Русский (Родной) Английский (Технический)

### **ИНТЕРЕСЫ**

Программирование

Искусство

Чтение книг

Музыка

Кино, Сериалы

Велоспорт

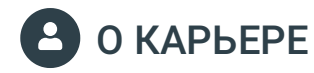

## ПРОЕКТЫ WEB ПРИЛОЖЕНИЙ

## ПРОЕКТЫ ПРИЛОЖЕНИЙ ДЛЯ WINDOWS OS

## ПРОЕКТЫ ПРИЛОЖЕНИЙ ДЛЯ CHROME

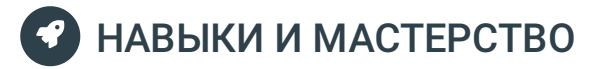

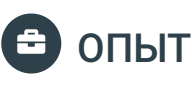

2011 - Настоящее время

## Арт-директор 2009

## Арт-директор 2008 - 2009

## Дизайнер 2007

### Дизайнер 2002 - 2005

## СЕРТИФИКАТЫ